# week 1, continued

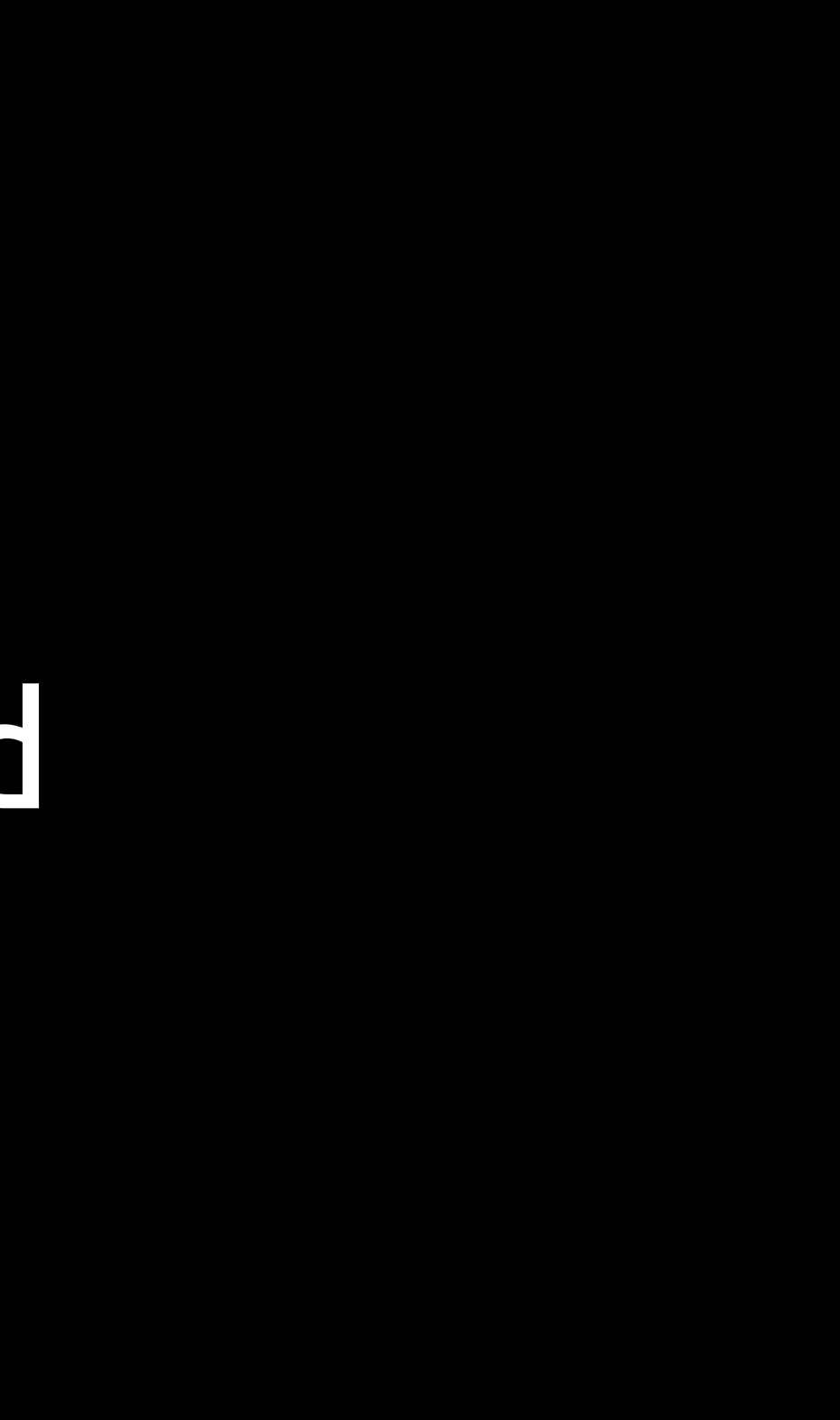

# section by Fri at noon

cs50.net/section

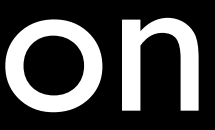

# supersections

- Less Comfortable
	- Sun 9/15, 2pm, Yenching Auditorium
- More Comfortable
	- Sun 9/15, 4pm, Yenching Auditorium

# office hours

cs50.net/ohs

# problem set 0

# problem set 1

# source code

### **#include <stdio.h>**

### int main(void) **{ printf("hello, world\n"); }**

# compiler

# source code

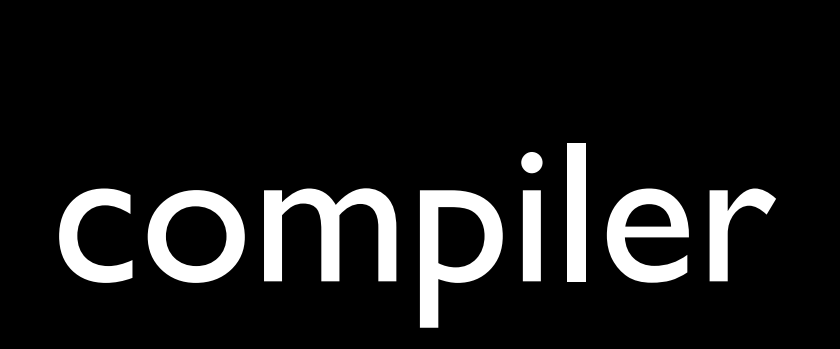

### source code

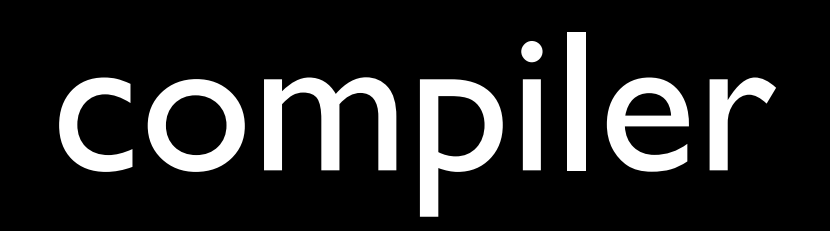

# object code

00000000 00000000 00100000 

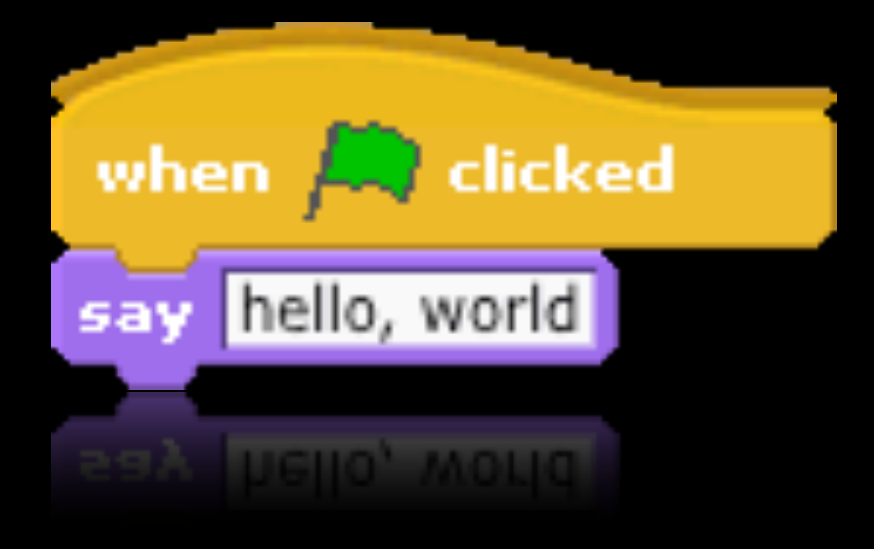

### **#include <stdio.h>**

### int main(void) **{ printf("hello, world\n"); }**

if (condition)  $\big\{$ // do this  $\mathbf{\}}$ 

**if (condition) { // do this } else { // do that }**

**if (condition) { // do this } else** if (condition) **{**  $\overline{11}$  do that **} else {**  $\sqrt{1/1}$  do this other thing **}**

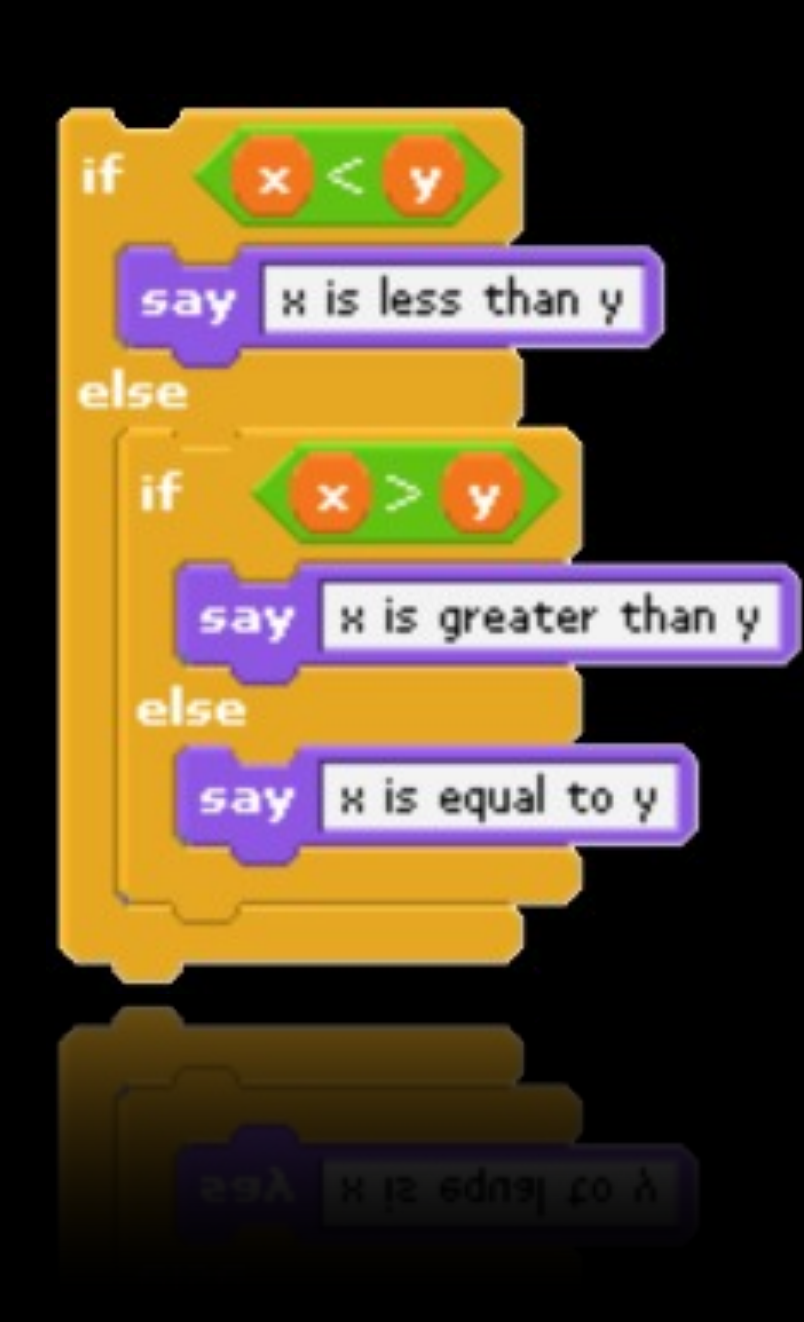

**if (x < y) { } else if**  $(x > y)$ **{ } else { }**

#### printf("x is equal to y\n");

#### printf("x is greater than y\n");

#### printf("x is less than y\n");

# Boolean expressions

#### **if (condition || condition) {** // do this **}**

# Boolean expressions

**if (condition && condition) {** // do this **}**

### switches

**switch (expression) { case i:** // do this break; case j: // do that break;  **default:** // do this other thing break; **}**

#### **for (initializations; condition; updates) {**  $\overline{11}$  do this again and again **}**

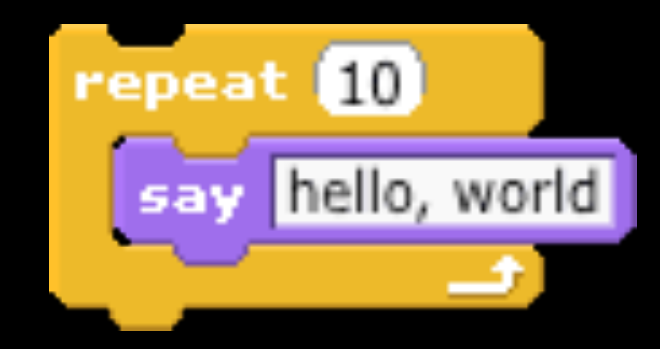

$$
\begin{array}{ll}\n\text{for (int i = 0; i < 10; i++)} \\
\{\text{printf("hello, world!}\n)\n\end{array}
$$

IJ

 $\ddot{\phantom{0}}$ 

#### **while (condition) {** // do this again and again **}**

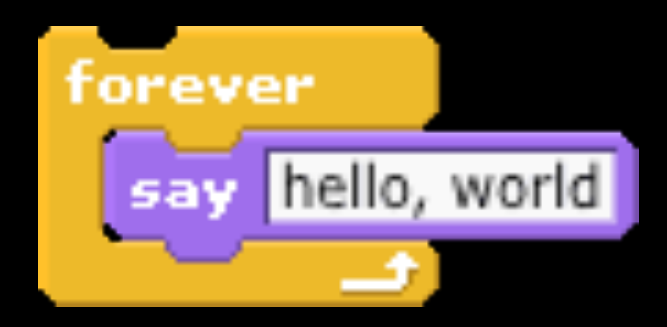

**while (true) { printf("hello, world\n"); }**

**do { // do this again and again } while (condition);**

## variables

int counter; counter = 0;

### variables

#### int counter = 0;

# variables

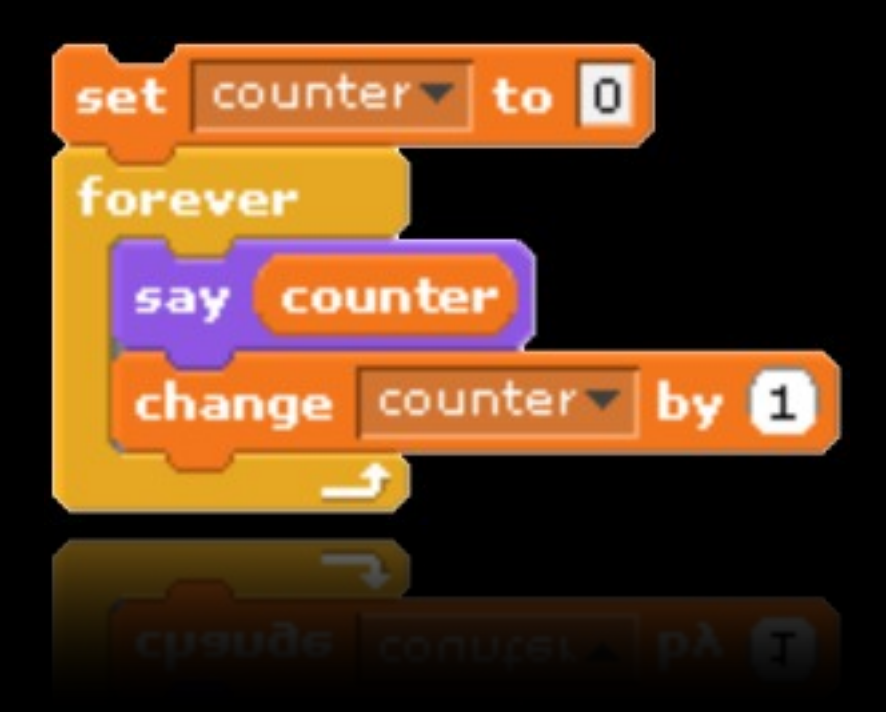

int counter = 0; **while (true) { printf("%d\n", counter); counter++; }**

### functions

#### printf("hello, world\n");

# functions

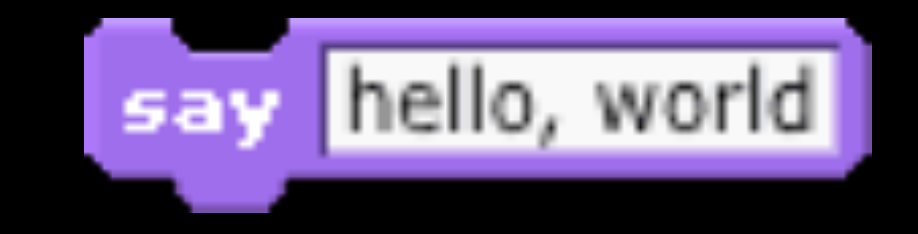

#### printf("hello, world\n");

### functions

#### string name = GetString(); **printf("hello, %s\n", name);**

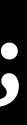

# types of variables

### char

#### double

#### float

#### int

### long long

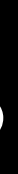

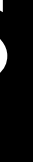

# CS50 Library

bool string

### CS50 Library cs50.h

**GetChar** 

GetDouble

GetFloat

GetInt

GetLongLong

GetString

# printf

# $\%C$

%d

 $%f$ 

#### $%11d$

#### $%S$

 $\bullet\quad \bullet\quad \bullet$ 

# printf

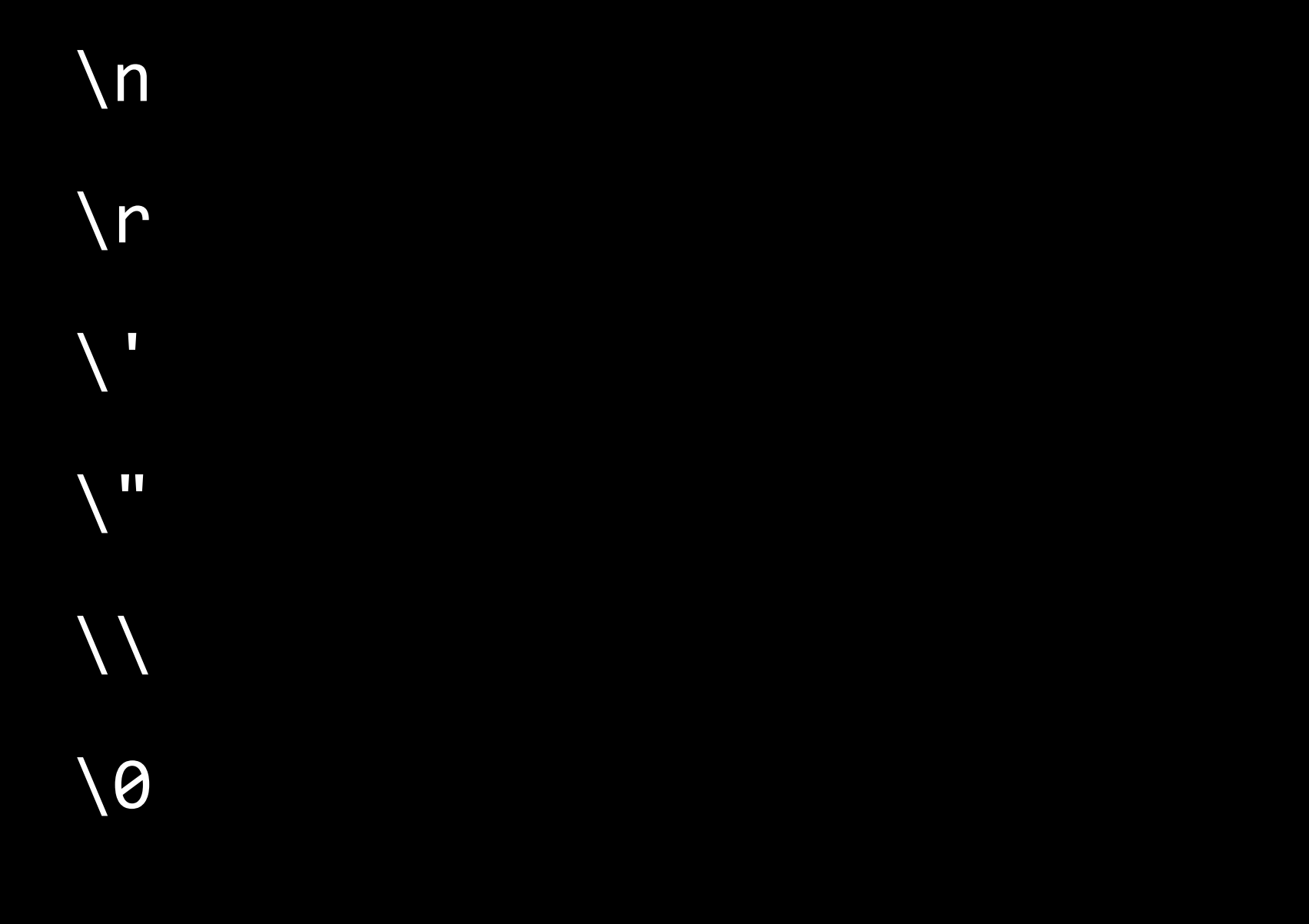

 $\bullet\quad\bullet\quad\bullet$ 

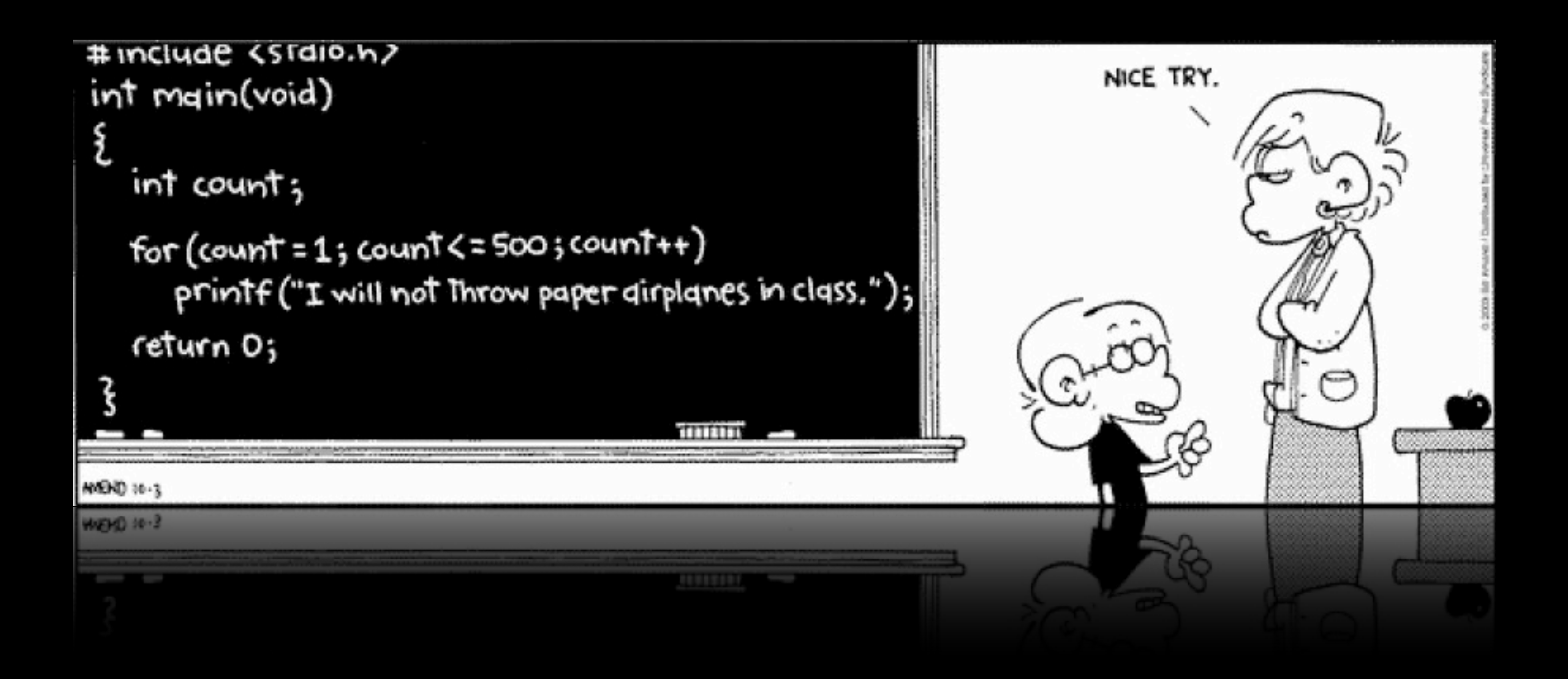

# to be continued...

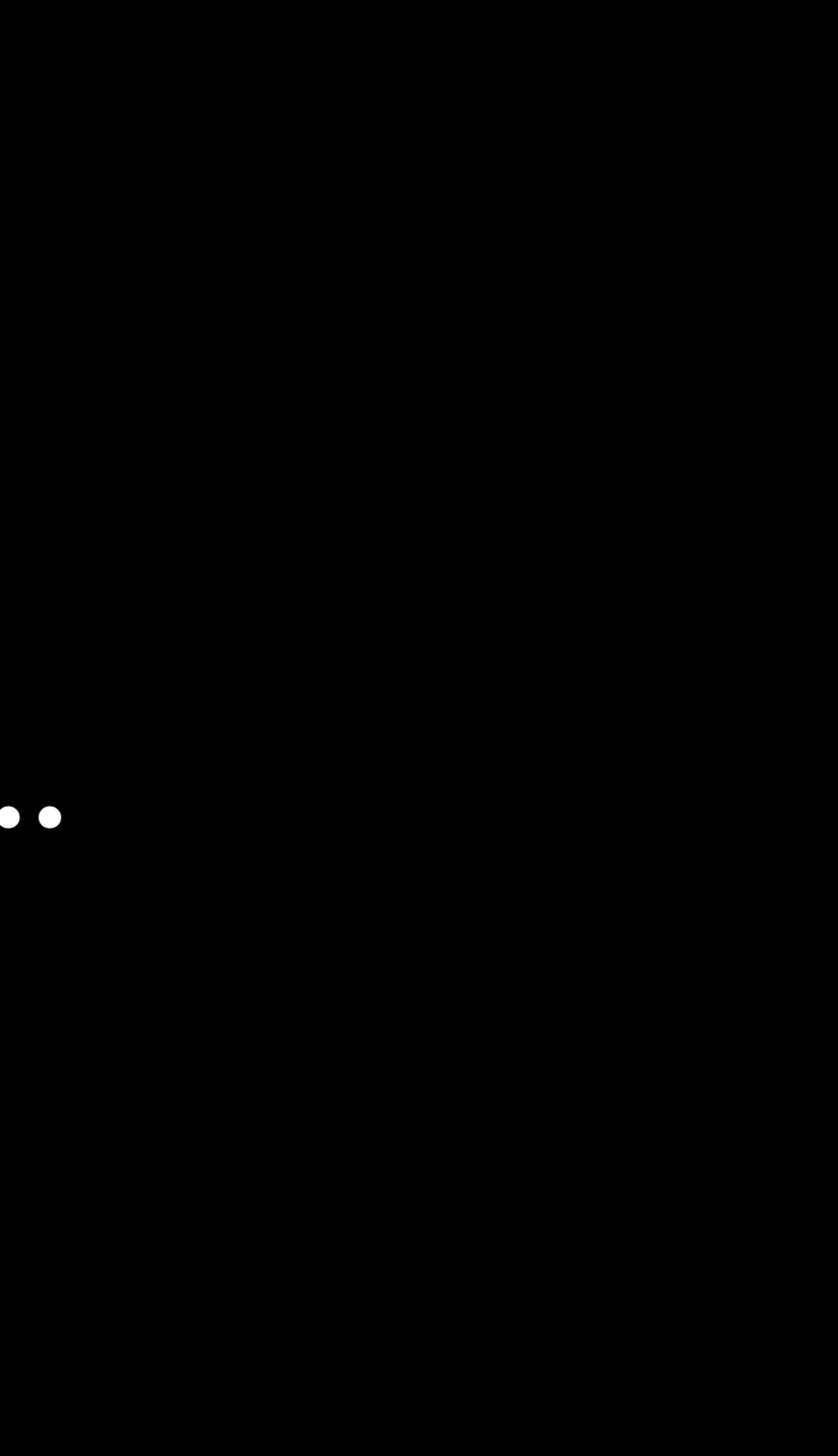